## **Wi-Fi エリアに入った時の接続状況(過去に接続したことがあるケース)**

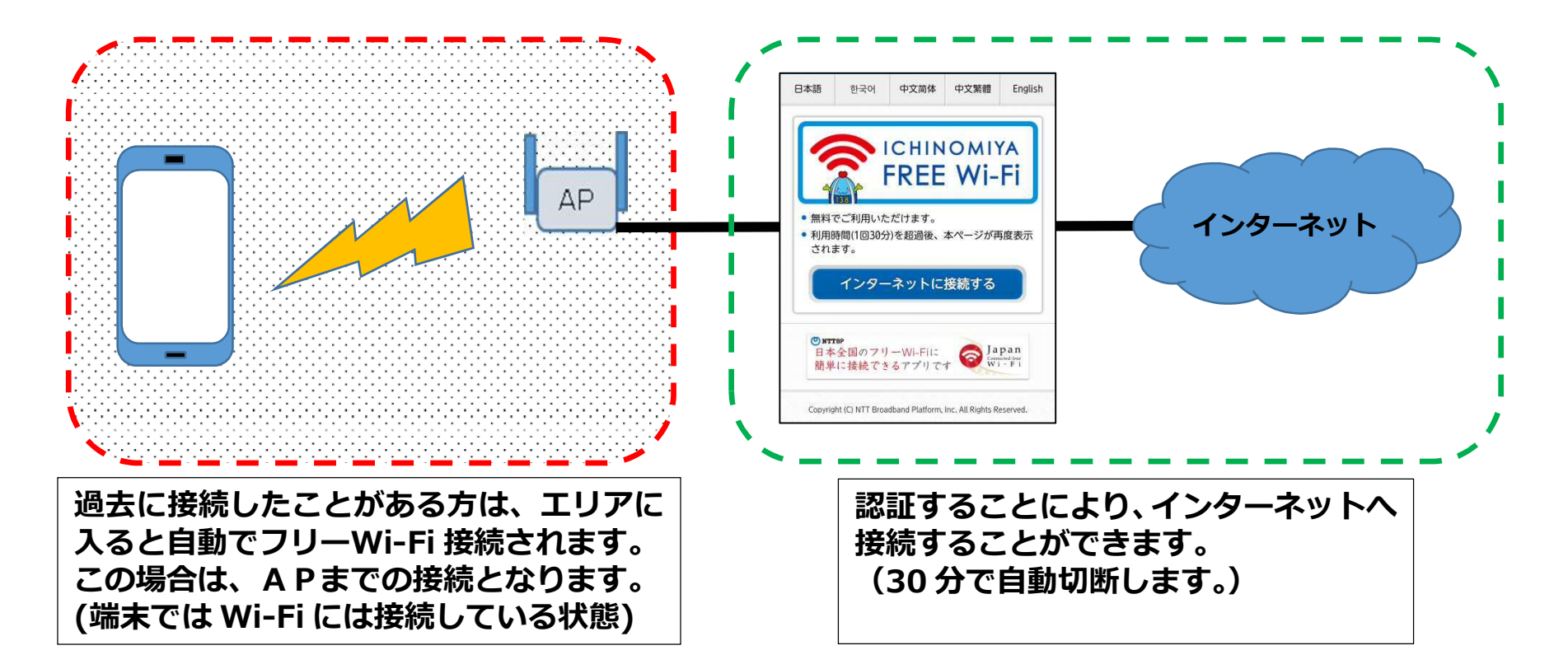

## インターネット通信を行うためには認証が必要です。Wi-Fi 接続だけの状態では通信が できないため、インターネットを経由したメール等の送受信はされません。

## 【自動接続を防止する方法】

- ・フリーWi-Fi エリアでは端末の Wi-Fi を無効にする。
- ・端末の「設定 」→「Wi-Fi 」から SSID 138 Ichinomiva Free Wi-Fi の自動接続を無効にする。

(端末の種類により設定方法が異なる場合、設定ができない場合があります。詳しくは端末の説明書等でご確認ください。)